## **INCERTEZZE<br>DEL** *GENDER* **GENDER UNCERTAINTIES I S TR U Z I O N I P ER L ' U T I L I Z Z O D E L LA F U N Z I O N E D I TRA D U Z I O N E S I M U L TA N EA**

ZOOM E **Video Conferencing** 

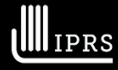

I M. A T ISTITUTO ELVIO FACHINELLI **Studi Avanzati in Psicoanalisi Advanced Studies in Psychoanalysis**

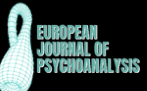

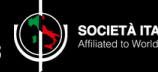

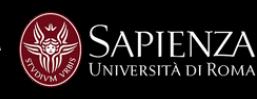

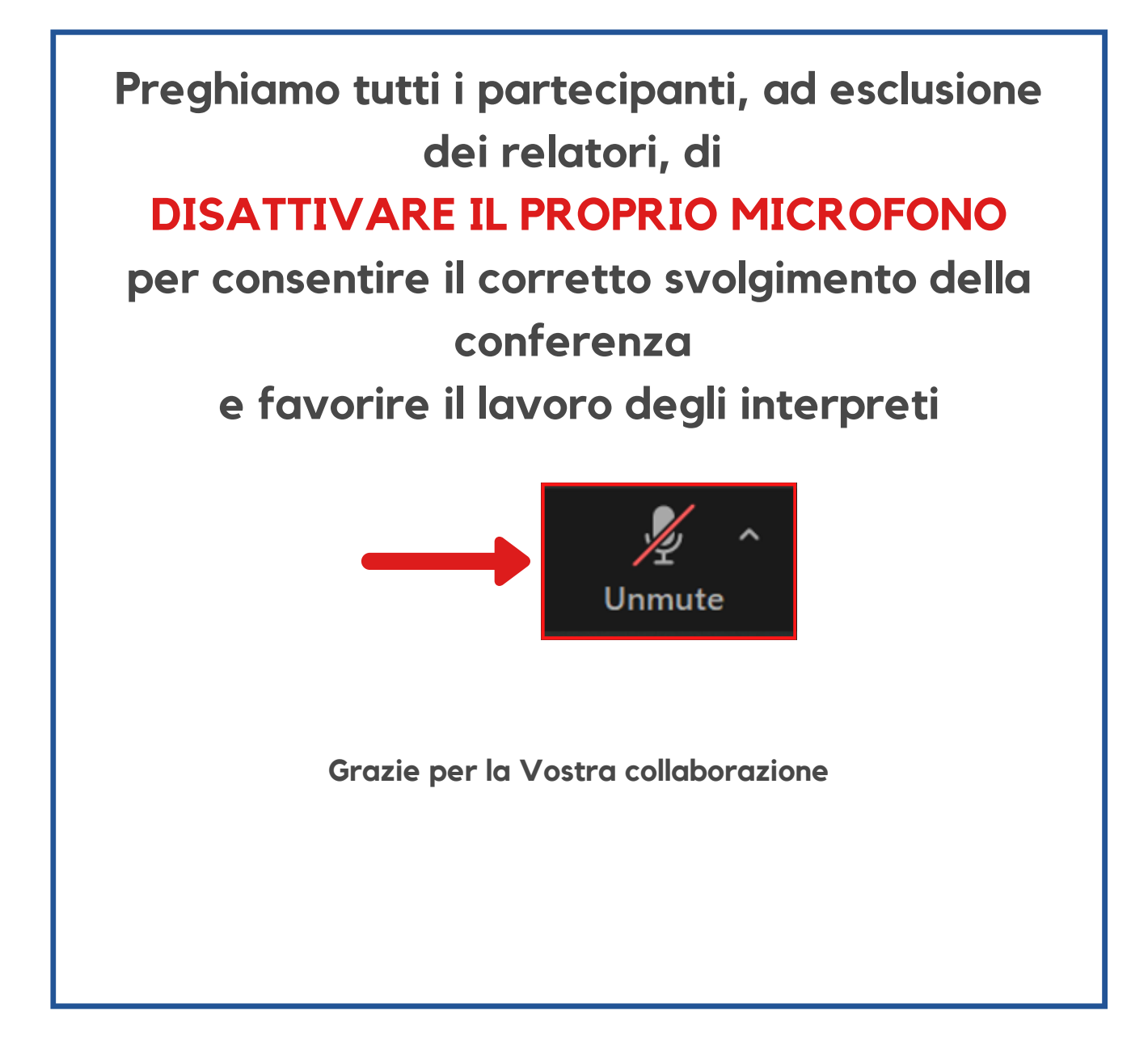

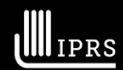

I M. A T ISTITUTO ELVIO FACHINELLI **Studi Avanzati in Psicoanalisi Advanced Studies in Psychoanalysis**

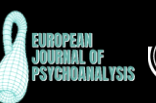

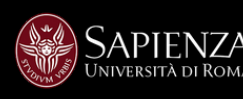

Per ascoltare la **traduzione** durante la conferenza, vi preghiamo di seguire questi semplici passaggi:

Spostate il cursore del mouse nella **barra degli strumenti** di Zoom posta al centro in basso:

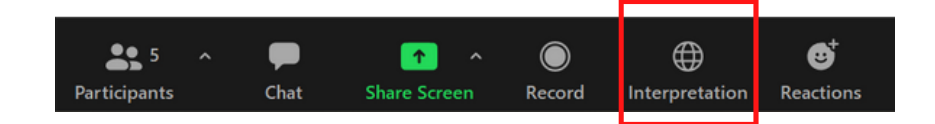

Cliccate sull'icona "**interpretation**":

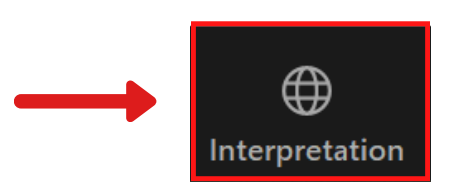

Selezionate la lingua desiderata dal menu che appare:

*ITALIAN per ascoltare la traduzione in Italiano FRENCH per ascoltare la traduzione in Francese*

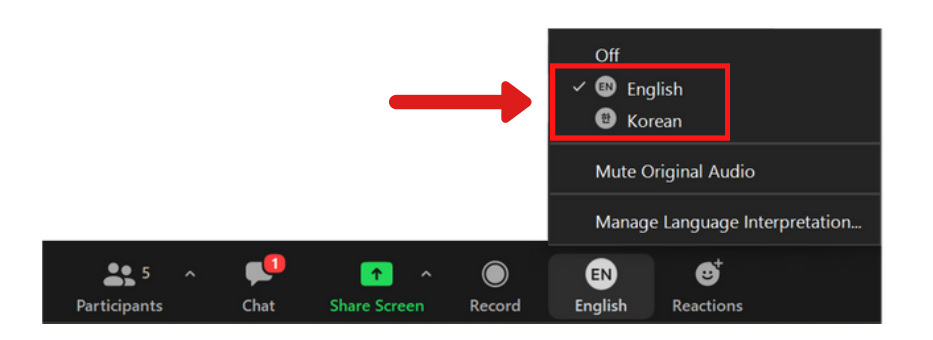

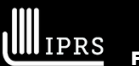

I M. A T ISTITUTO ELVIO FACHINELLI **Studi Avanzati in Psicoanalisi Advanced Studies in Psychoanalysis**

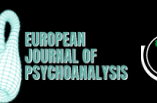

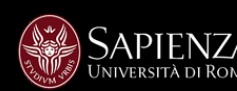

Nel menu di selezione della lingua, avete a disposizione il comando "**silenzia audio originale**" (*mute original audio*)

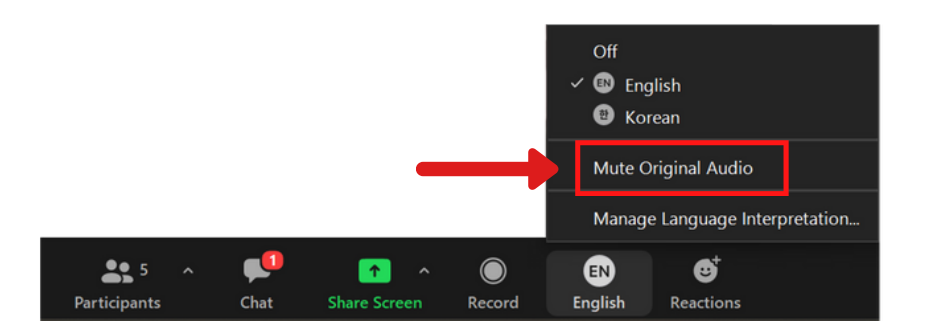

- Attivando o disattivando questa funzione, avete la possibilità di ascoltare **solamente il traduttore** oppure di ascoltare **simultaneamente oratore e traduttore**
- Selezionando la voce **OFF** nel menu, avete la possibilità di ascoltare la conferenza nelle lingue originali, senza traduzione:

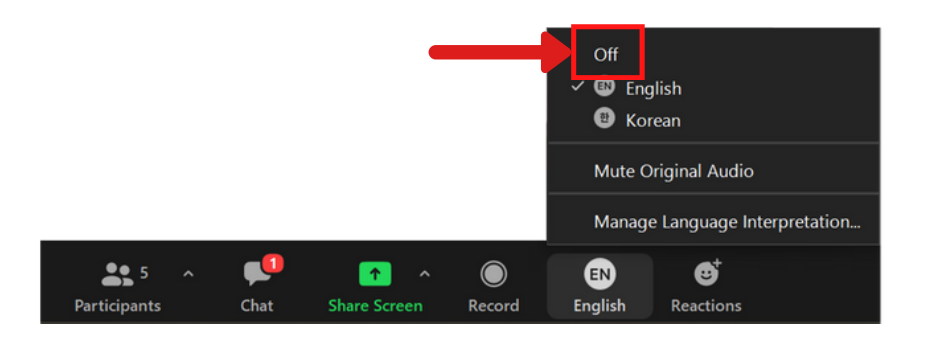

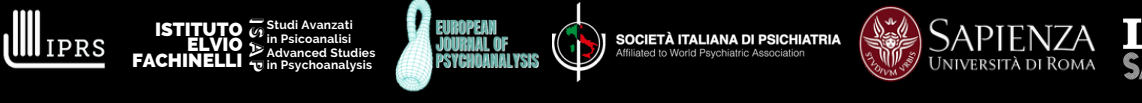

## **Istruzioni per SMARTPHONE**

- Una volta entrati nella riunione, basta "toccare" lo schermo per far apparire in basso la **barra degli strumenti di zoom**
- **"**Cliccate" sui tre pallini **(...)** per accedere al **menu impostazioni**

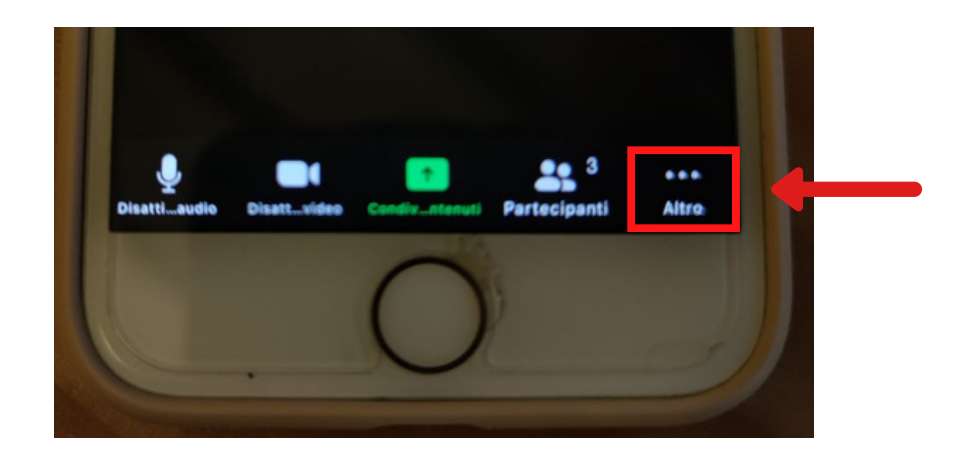

Nel menu delle impostazioni, "cliccare" sulla voce **impostazione lingua** (su apple) o **intepretazione lingua** (su android)

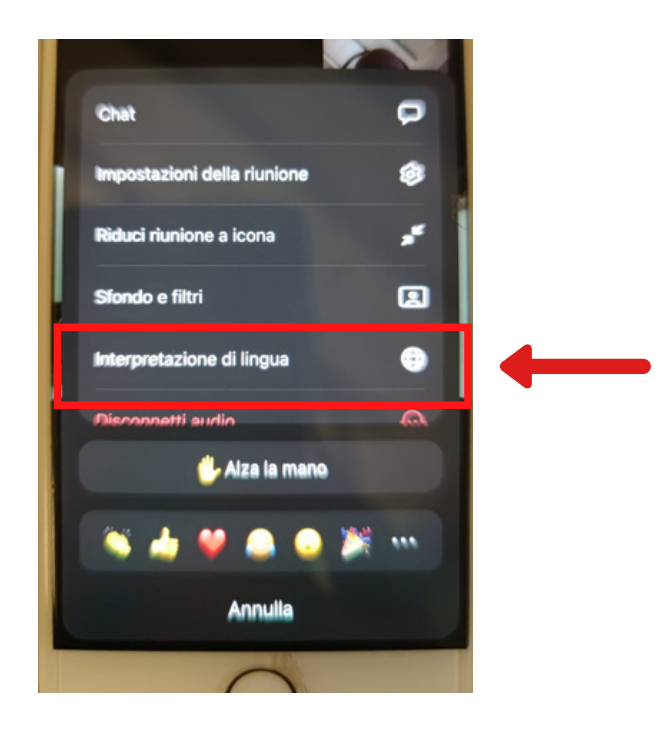

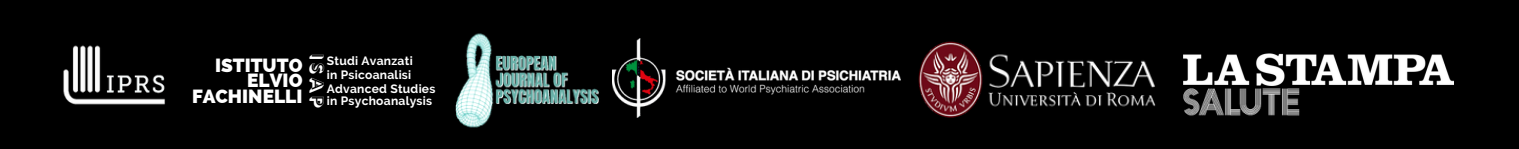

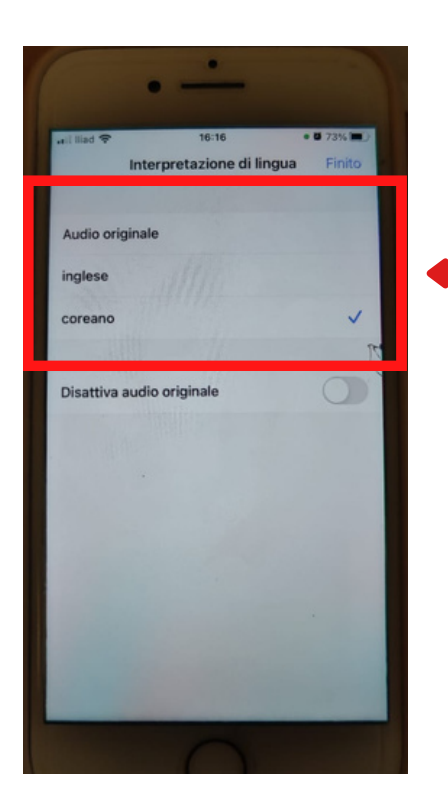

Selezionate la lingua desiderata dal menu che appare:

*ITALIANO per ascoltare la traduzione in Italiano FRANCESE per ascoltare la traduzione in francese*

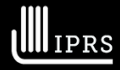

ត្ត<br>ទី កែ<br>ច<sup>ក</sup> ISTITUTO ELVIO FACHINELLI **Studi Avanzati in Psicoanalisi Advanced Studies in Psychoanalysis**

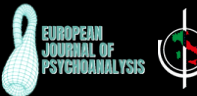

SOCIETÀ ITALIANA DI PSICHIATRIA

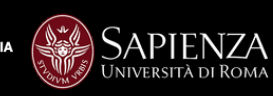

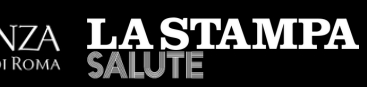